# IN2090 – Databaser og datamodellering

### 05 – WHERE-klausulen

Leif Harald Karlsen leifhka@ifi.uio.no

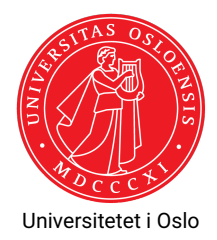

## Velge over et intervall av verdier

Spørring som finner navnet på alle kunder som har kjøpt mer enn 10 produkter

> SELECT Name FROM Customer WHERE NrProducts > 10

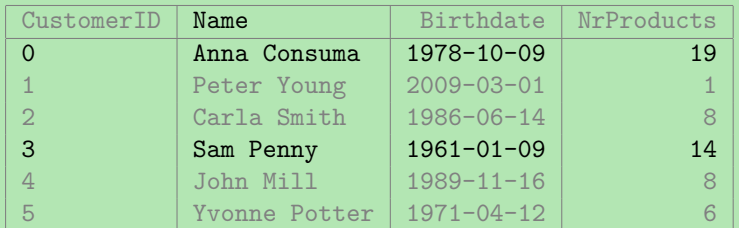

## Kombinere betingelser

Spørring som finner fødselsdatoen og navnet til kunder som kjøpte mellom 4 og 10 produkter

> SELECT Birthdate , Name FROM Customer WHERE NrProducts  $> 4$  AND NrProducts < 10

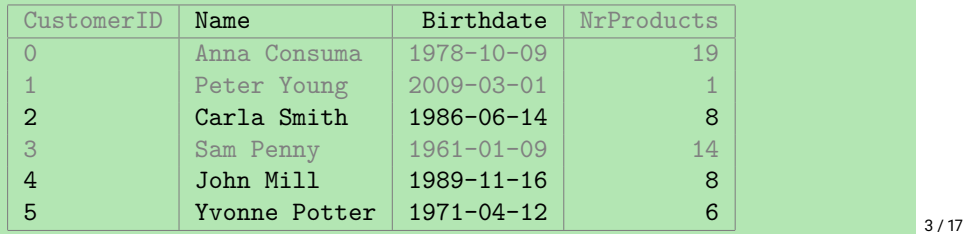

# Kombinere betingelser med OR

Spørring som finner navnet til kunder som har kjøpt færre enn 5 produkter eller fler enn 15 produkter

> SELECT Name FROM Customer WHERE NrProducts < 5 OR NrProducts > 15

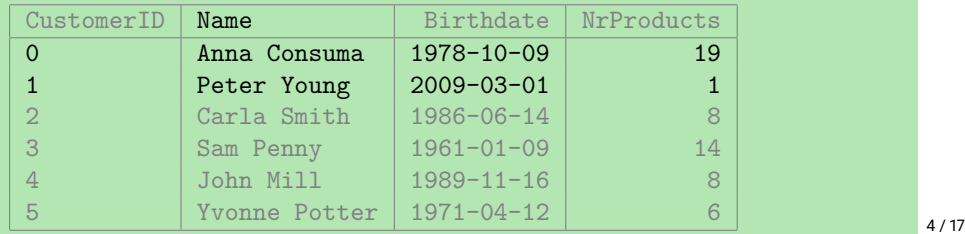

# Bruke både AND og OR

Spørring som finner navn på kunder som har kjøpt mindre enn 5 eller mer enn 15 produkter og er født etter '2000-01-01'

> SELECT Name FROM Customer WHERE ( NrProducts < 5 OR NrProducts > 15) AND Birthdate > '2000 -01 -01 '

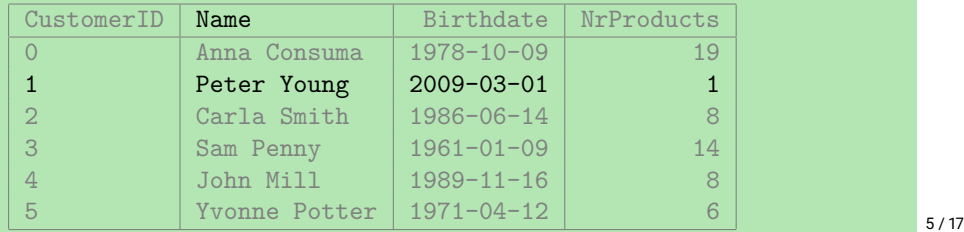

Spørring som henter navnet, merket og pris på 48 og 50 tommer TVer

```
SELECT Name , Brand , Price
 FROM Product
WHERE Name = 'TV 50 inch' OR
       Name = 'TV 48 inch'
```
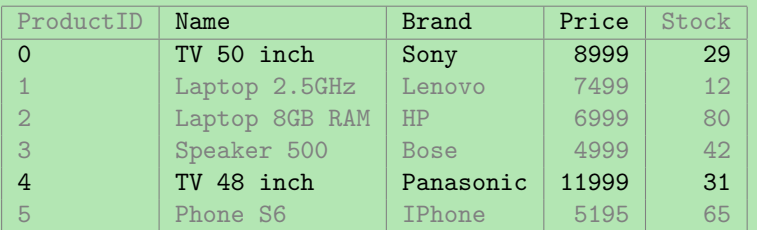

- Med det vi har lært hittil har vi ingen måte å spørre etter alle TVer
	- (altså alle produkter som har navn som starter med 'TV')
- Vi kan kun bruke likhet, ingen måte å søke i tekst
- Dette kan gjøres med SQLs LIKE
- ◆ Kan så bruke '%' som "wildcard" som matcher alt

### LIKE.

### For eksempel:

- Name LIKE 'TV%'
	- $\bullet$  Sant for alle  $\texttt{Name-verdier}$  som starter med 'TV'
	- f.eks. 'TV 50 inch' og 'TVSHOW'
	- men ikke f.eks. 'hello' eller 'MTV'
- Name LIKE '%TV'
	- $\bullet$  sant for alle  $\texttt{Name-verdier}$  som slutter med 'TV'
	- f.eks. '50 inch TV' og 'MTV'
	- men ikke f.eks. 'TV2' eller 'Fun TV program'
- Name LIKE '%TV%'
	- sant for alle Name-verdier som inneholder 'TV' (hvor som helst)
	- f.eks. '50 inch TV' og 'Fun TV program'
	- men ikke f.eks. 'T2V' eller 'hello'
- Name LIKE '%TV%inch'
	- sant for alle Name-verdier som inneholder 'TV' og slutter med 'inch'
	- f.eks. 'TV 50 inch' og 'Fun TV program pinch'
	- men ikke f.eks. 'TV 50 inches' eller '50 inch TV'

# Velge TVer med LIKE

Spørring som finner navn, pris og merke på alle TVer

SELECT Name , Brand , Price FROM Product WHERE Name LIKE 'TV%'

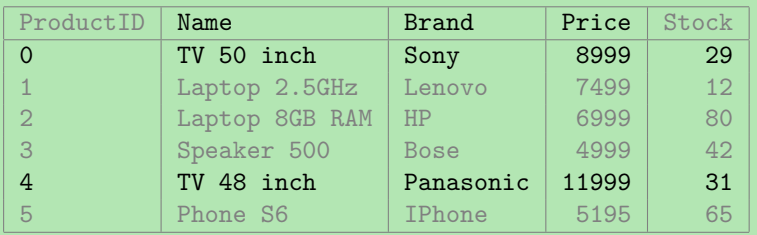

# Regulære uttrykk

- LIKE støtter kun % (og \_ for wildcard enkelt karakter)
- $\bullet$  Ønsker man komplisert matching kan man bruke <code>SIMILAR TO</code> eller  $\sim$
- $\bullet\,$  SIMILAR  $\,$  T0 bruker litt rar miks av  $_{\rm{LIKE}}$ -syntaks (%) og vanlige regulære uttrykk
- ◆ F.eks. er Name = 'abc' et mulig svar for

SELECT Name FROM Products WHERE Name SIMILAR TO '%(b|d)%'

- $\bullet$  Man kan også bruke  $\sim$  for vanlige (POSIX) regulære uttrykk
- $\blacklozenge$  F.eks.

```
Name \sim '.*(b|d).*'
```
er samme som over

LIKE finnes fordi den er sikrere mhp. ytelse (kan alltid eksekveres raskt)

- Av og til vil vi bare ha svar som *ikke* tilfredstiller et uttrykk
- Bruker da NOT-nøkkelordet
- $\bullet\,$  For eksempel:

SELECT Name FROM Products WHERE NOT Description LIKE '%simple%'

er sant for alle rader som ikke har order 'simple' i sin Description

◆ Merk at

- NOT (E1 AND E2) er ekvivalent med (NOT E1) OR (NOT E2)
- NOT (E1 OR E2) er ekvivalent med (NOT E1) AND (NOT E2)

# Null

- Når vi setter inn data vil vi av og til mangle en verdi (f.eks. fordi den er ukjent eller ikke finnes)
- For eksempel, kan det være vi ikke vet fødselsdatoen til en bestemt student
- Likevel ønsker vi å legge studenten inn i databasen slik at vi kan lagre informasjon om studenten
- ◆ Men hva skal vi sette inn?
	- ◆ Den tomme teksten? Feil type!
	- $\blacklozenge$  Ar 0? Ikke korrekt!
- ◆ For ukjente og manglende verdier har SQL NULL
- $\bullet\,$  Så, for å sette inn studenten  $\tt{Sam}$  Penny med ukjent fødselsdato, bruker vi <code>NULL</code>

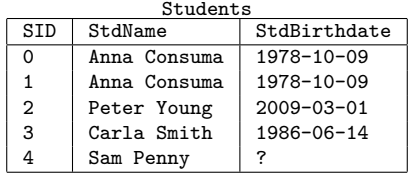

# SQL og null

- $\blacklozenge$  Hvordan sjekker vi om en verdi er  $\texttt{NULL?}$
- ◆ Dersom vi prøver

SELECT StdName FROM Students  $WHERE$  StdBirthdate = NULL

får vi ingen svar!

- ◆ Faktisk så er <code>NULL = NULL</code> ikke sant
- $\bullet$  og heller ikke  $NOT$  ( $NULL = NULL$ )!
- Grunnen til dette er at NULL representerer en manglende eller ukjent verdi
- $\blacklozenge$  Så <code>NULL</code> kan potensielt representere en hvilken som helst verdi
- $\blacklozenge$  Så <code>StdBirth</code>date = NULL og <code>NULL </code> = NULL <code>er</code> begge ukjente, altså <code>NULL</code>
- Og NULL er ikke TRUE (*sant*) så det tilfredstiller ikke WHERE-klausulen

 $\blacklozenge$  For å sjekke om en verdi er  $\texttt{NULL}$  må vi bruke <code>IS NULL.</code>

 $\bullet\,$  For eksempel:

SELECT StdName FROM Students WHERE StdBirthdate IS NULL

så får vi Sam Penny som svar

 $\blacklozenge$  Vi kan også bruke <code>IS NOT NULL</code> for å sjekke at en verdi ikke er <code>NULL</code>

### Merk at NULL oppfører seg som *ukjent*:

- NULL AND TRUE resulterer i NULL
- ٠ NULL OR FALSE resulterer i NULL
- ٠ NULL AND FALSE resulterer i FALSE
- NULL OR TRUE resulterer i TRUE
- 10 + NULL resulterer i NULL
- (Prøv å lese hver setning over med *ukjent* i stedet for NULL)
- $\blacklozenge$  Så resultatet av et uttrykk med  $\textsc{null}$  er  $\textsc{null}$  dersom svaret avhenger av hva NULL kan være

```
Finn navnet og prisen på alle produkter som selges i flasker eller glass og
som koster mer enn 30 dollar. [4 rader]
    SELECT product name, unit price
      FROM products
     WHERE ( quantity_per_unit LIKE '%bottles ' OR
             quantity per unit LIKE '%jars')
            AND unit price > 30;
```
### Takk for nå!

### Neste video vil se mer om SELECT-klausulen.